# **Visual Tagging Tool (VTT)**

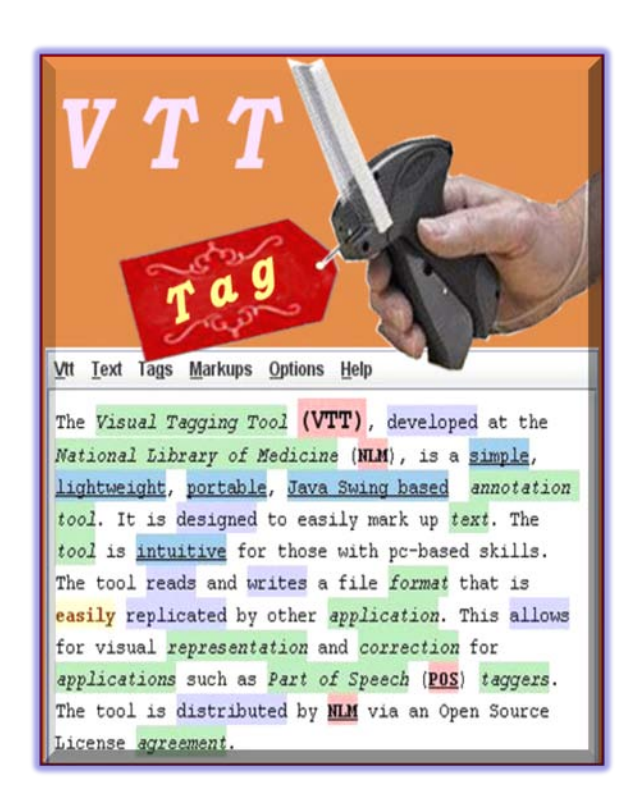

Dr. Chris J. Lu [The Lexical Systems Group](http://umlslex.nlm.nih.gov/) [NLM](http://www.nlm.nih.gov/). [LHNCBC](http://lhncbc.nlm.nih.gov/lhc/servlet/Turbine). [CGSB](http://lhncbc.nlm.nih.gov/cgsb_site/servlet/Turbine) [http://SPECIALIST.nlm.nih.gov/vtt](http://specialist.nlm.nih.gov/vtt) 12, 2010

# **Table of Contents**

- •Introduction
- [Manual tagging](#page-3-0)
- •[VTT file format \(integration\)](#page-23-0)
- •Questions

# **Introduction**

- A simple, easy, lightweight, portable, Java Swing based annotation tool
- Shows tagged text in different visual effects: color, font, size, **bold**, *italic*, underline, etc.
- Developed to ease the human tagging process (markup text)
- Can be integrated with other NLP programs
- Full documents & supports
- Free distributed with open source code (since 2009)

# <span id="page-3-0"></span>**Basic Steps to Use VTT?**

- 1) Open a plain unmarked text
	- $\blacksquare$  Vtt -> Open (O)
- 2) Define or import tags
	- Tags -> Setup
	- Tags -> Setup -> Import
- 3) Start to markup (assign tag to plain text)
	- Select text: smear, double clicks, triple clicks, quick keys, etc.
	- Assign tag: quick keys, pull-down menu

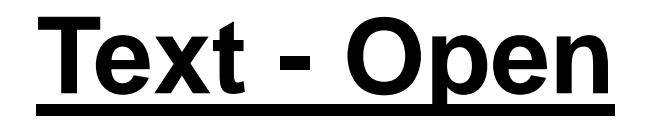

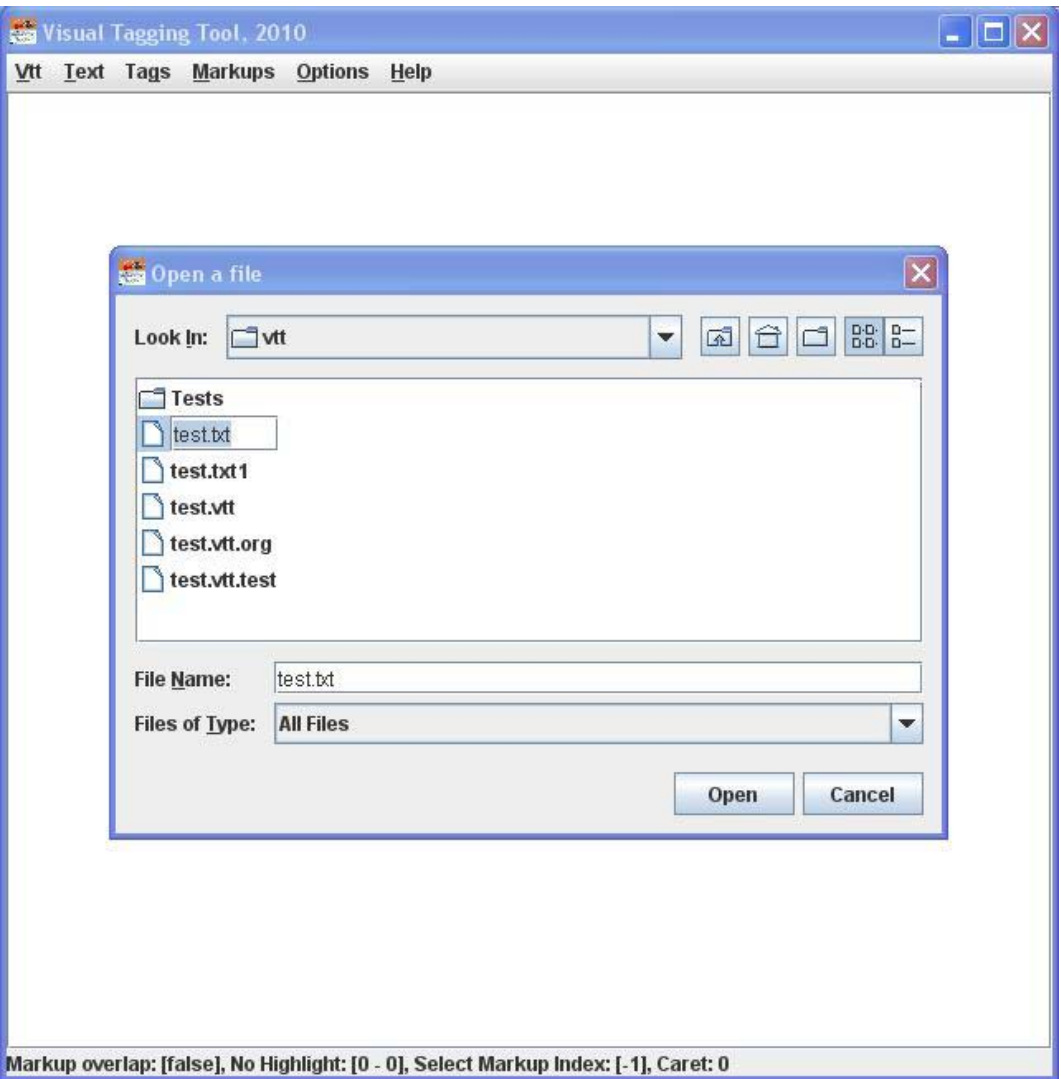

# Text – Open (Cont.)

#### D:\Tests\VTT\vtt2010\data\vtt\test.txt - VTT, 2010

 $\blacksquare$  $\blacksquare$  $\times$ 

Vtt Text Tags Markups Options Help

This study has investigated the relationship between duodenogastric reflux, gastritis and certain symptoms 6-12 months after three operations for uncomplicated duodenal ulcer. The operations studied were proximal qastric vaqotomy (PGV, 20 cases), truncal vaqotomy and pyloroplasty (TV+P, 22 cases) and truncal vagotomy and antrectomy (TV+A, 21 cases). Duodenogastric reflux was assessed both by a radiological technique and by measuring the concentration of bilirubin in the gastric aspirate before and after operation. Incidence and severity of postoperative qastritis were determined by endoscopic biopsy. Symptoms were assessed by symptomatic score and Visick grading. There was a significant correlation between duodenal reflux and histological evidence of both severe superficial qastritis and qlandular atrophy (P less than 0-01). There was also a close association between the degree of reflux and the presence of severe heartburn, epigastric pain and bile vomiting after operation. The amount of reflux did not differ before operation. There was significantly less reflux following PGV than after either TV+P (P less than 0-025) or TV+A (P less than 0-001). The results indicate that an operation which preserves an innervated and intact antrum and pylorus will protect against postoperative duodenogastric reflux, gastritis and symptoms.

Markup overlap: [false], No Highlight: [1347 - 1347], Select Markup Index: [-1], Caret: 0

## **Text - Options**

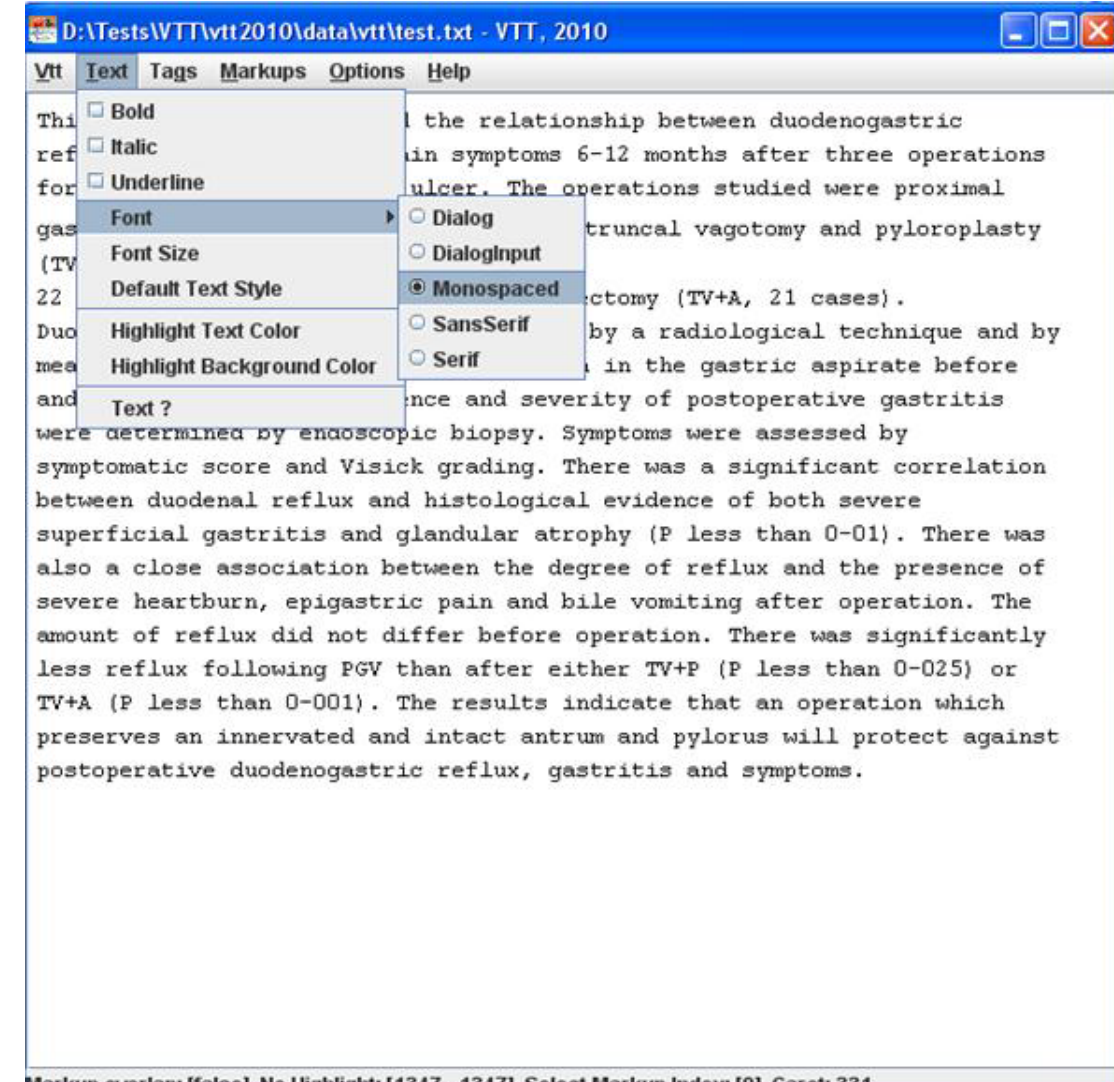

Markup overlap: [false], No Highlight: [1347 - 1347], Select Markup Index: [0], Caret: 331

### **Tags - Setup**

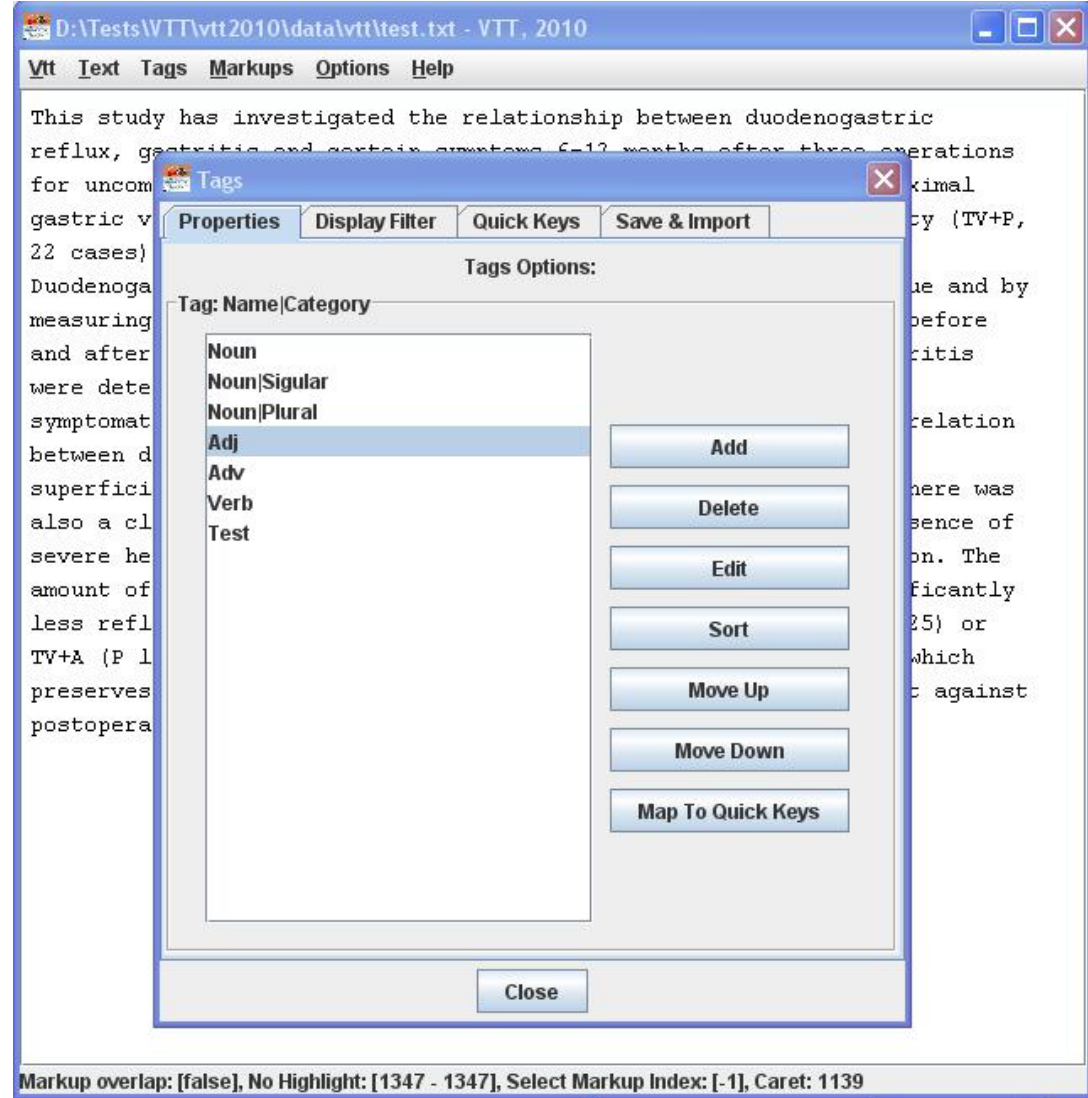

# **Tags - Edit**

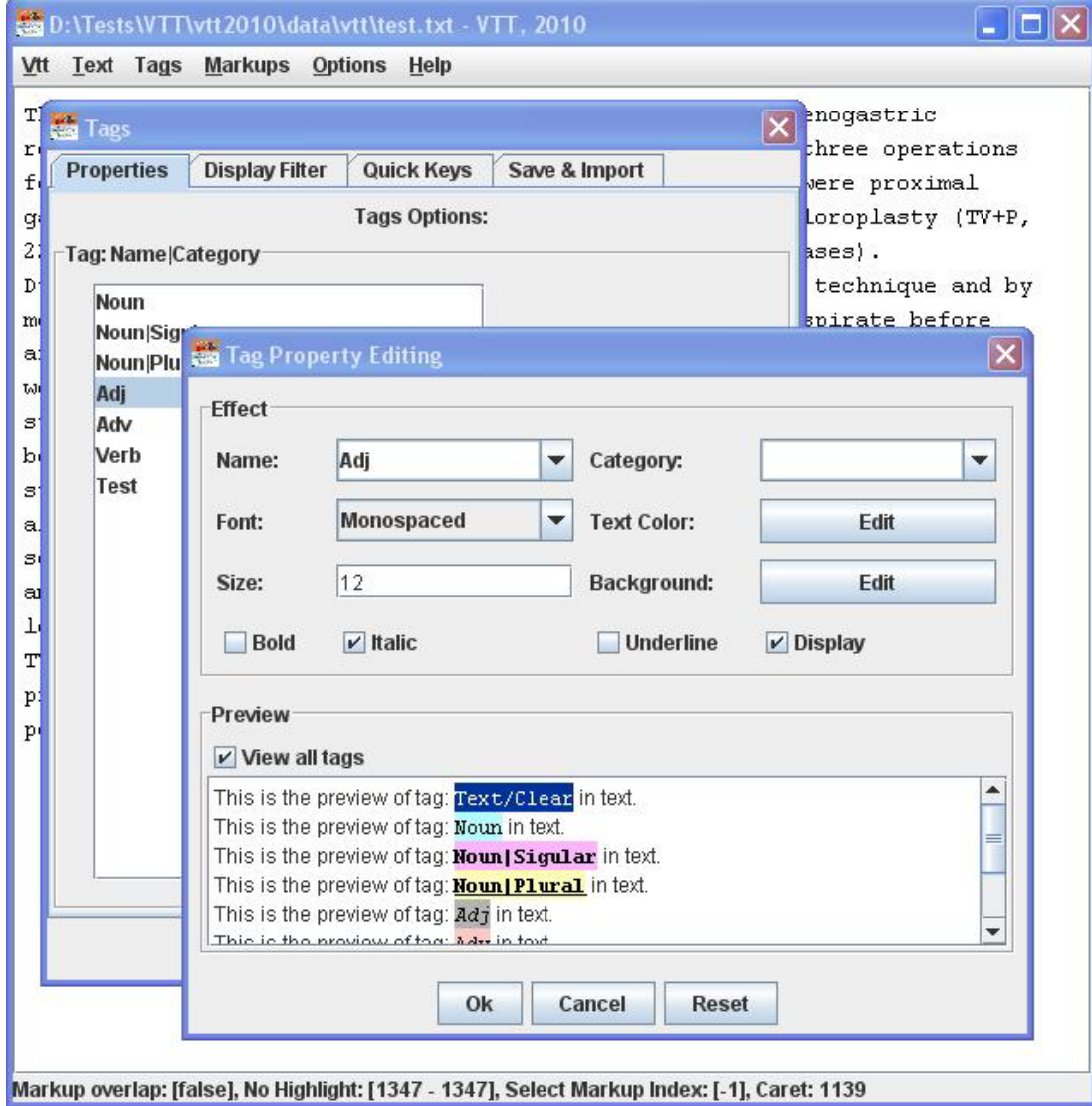

# Tags - Display Filter

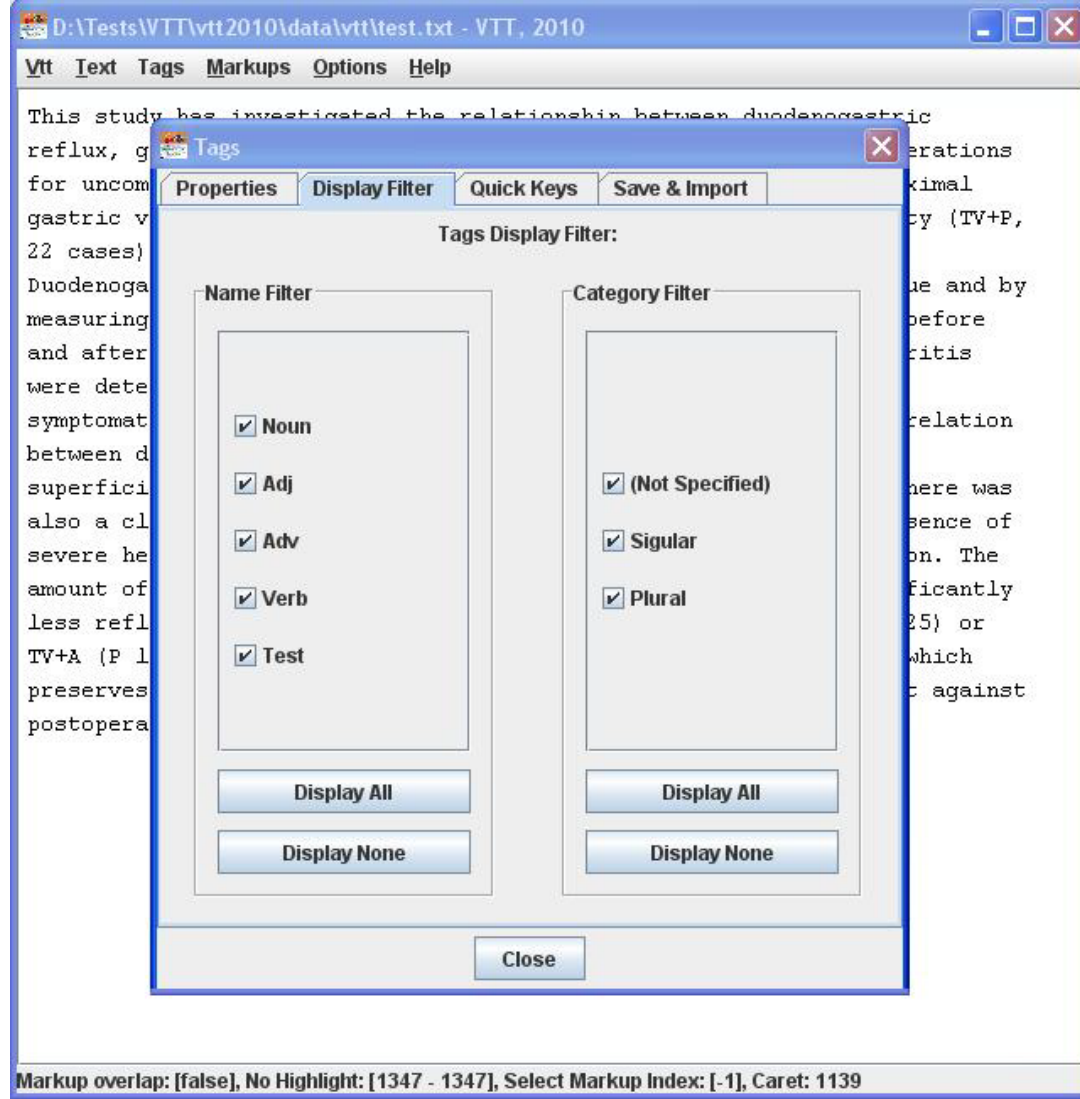

# **Tags - Quick Keys**

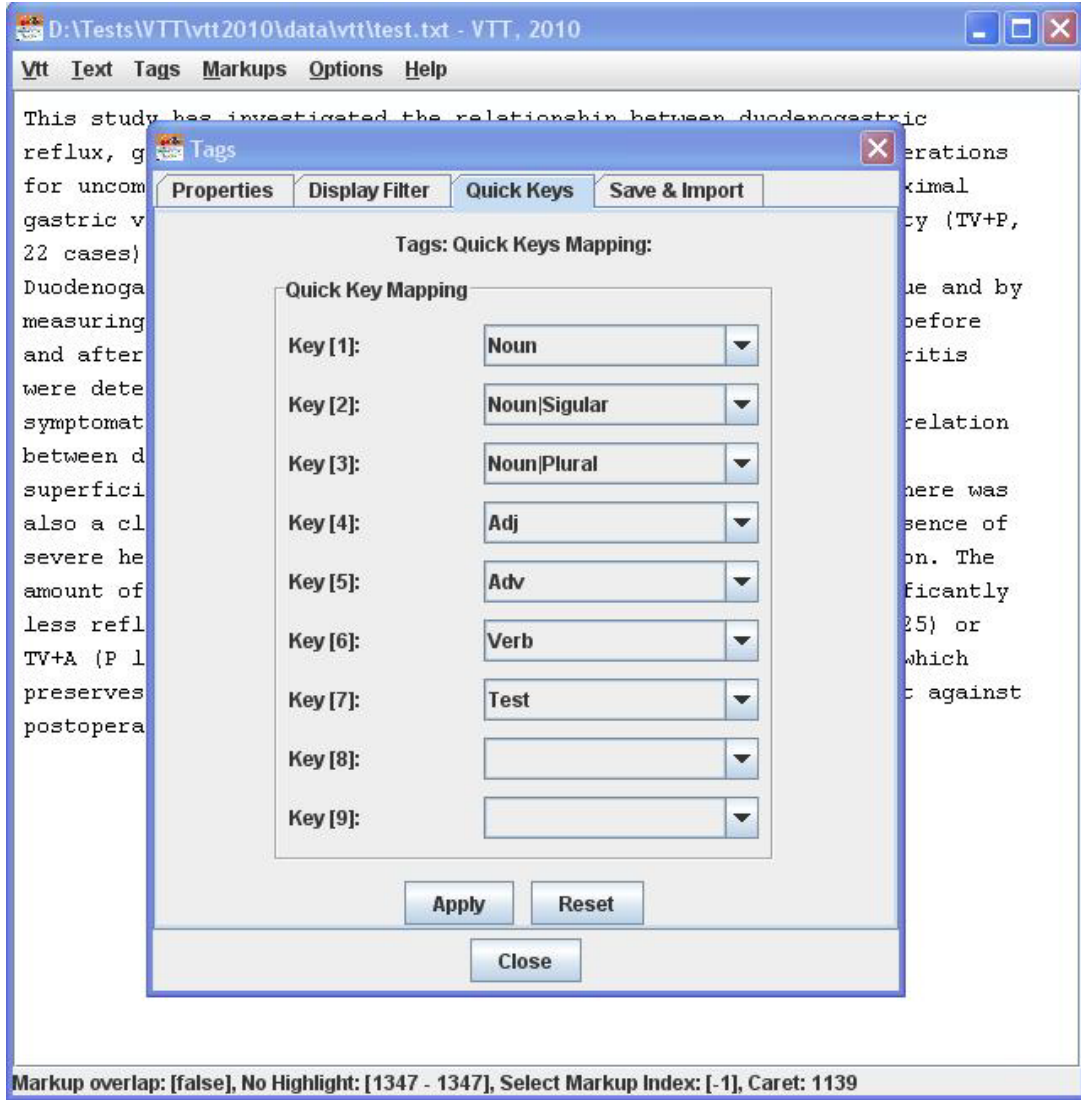

## Tags - Save & Import

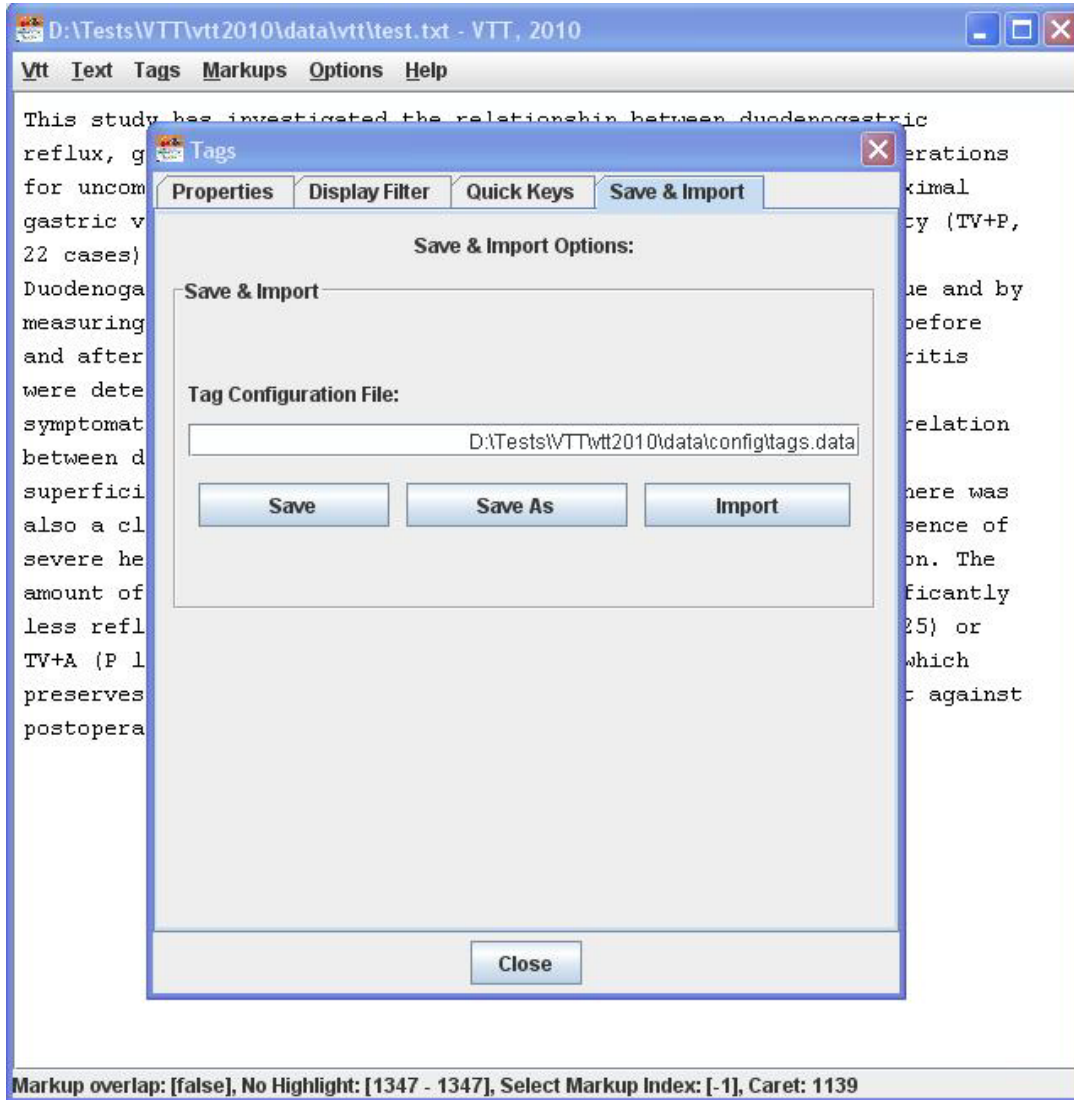

# **Markups – Select Text**

 $|.\|$ o $|$ 

#### D:\Tests\VTT\vtt2010\data\vtt\test.txt - VTT, 2010

#### Vtt Text Tags Markups Options Help

This study has investigated the relationship between duodenogastric reflux, qastritis and certain symptoms 6-12 months after three operations for uncomplicated duodenal ulcer. The operations studied were proximal qastric vaqotomy (PGV, 20 cases), truncal vaqotomy and pyloroplasty (TV+P, 22 cases) and truncal vagotomy and antrectomy (TV+A, 21 cases). Duodenogastric reflux was assessed both by a radiological technique and by measuring the concentration of bilirubin in the gastric aspirate before and after operation. Incidence and severity of postoperative qastritis were determined by endoscopic biopsy. Symptoms were assessed by symptomatic score and Visick qrading. There was a significant correlation between duodenal reflux and histological evidence of both severe superficial gastritis and glandular atrophy (P less than 0-01). There was also a close association between the degree of reflux and the presence of severe heartburn, epigastric pain and bile vomiting after operation. The amount of reflux did not differ before operation. There was significantly less reflux following PGV than after either TV+P (P less than 0-025) or TV+A (P less than 0-001). The results indicate that an operation which preserves an innervated and intact antrum and pylorus will protect against postoperative duodenogastric reflux, gastritis and symptoms.

# **Markups - Assign a Tag**

 $\Box$ o $\times$ 

#### D:\Tests\VTT\vtt2010\data\vtt\test.txt - VTT, 2010

Vtt Text Tags Markups Options Help

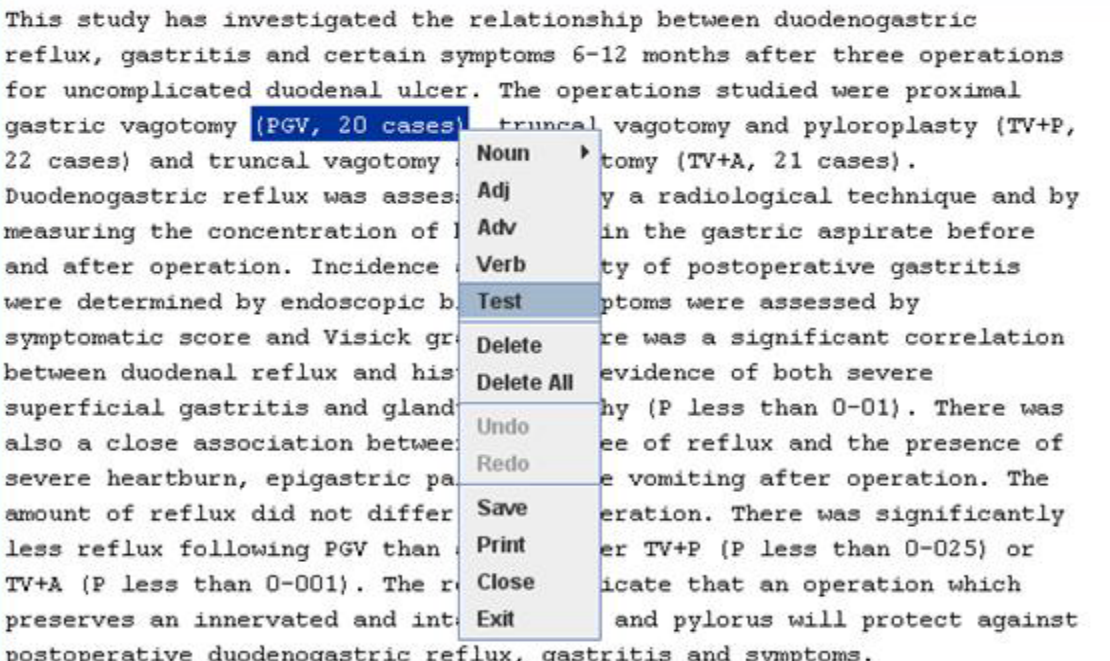

Markup overlap: [false], Current Highlight: [230 - 245], Select Markup Index: [-1], Caret: 245

# Markups - Assign a Tag

 $\|.\|$ o $\|$ x

#### D:\Tests\VTT\vtt2010\data\vtt\test.txt - VTT, 2010

Vtt Text Tags Markups Options Help

This study has investigated the relationship between duodenogastric reflux, qastritis and certain symptoms 6-12 months after three operations for uncomplicated duodenal ulcer. The operations studied were proximal gastric vagotomy (PGV, 20 cases), truncal vagotomy and pyloroplasty  $(TV+P,$ 

22 cases) and truncal vagotomy and antrectomy (TV+A, 21 cases). Duodenogastric reflux was assessed both by a radiological technique and by measuring the concentration of bilirubin in the gastric aspirate before and after operation. Incidence and severity of postoperative qastritis were determined by endoscopic biopsy. Symptoms were assessed by symptomatic score and Visick qrading. There was a significant correlation between duodenal reflux and histological evidence of both severe superficial gastritis and glandular atrophy (P less than 0-01). There was also a close association between the degree of reflux and the presence of severe heartburn, epigastric pain and bile vomiting after operation. The amount of reflux did not differ before operation. There was significantly less reflux following PGV than after either TV+P (P less than 0-025) or TV+A (P less than 0-001). The results indicate that an operation which preserves an innervated and intact antrum and pylorus will protect against postoperative duodenogastric reflux, gastritis and symptoms.

## **Markups - Options**

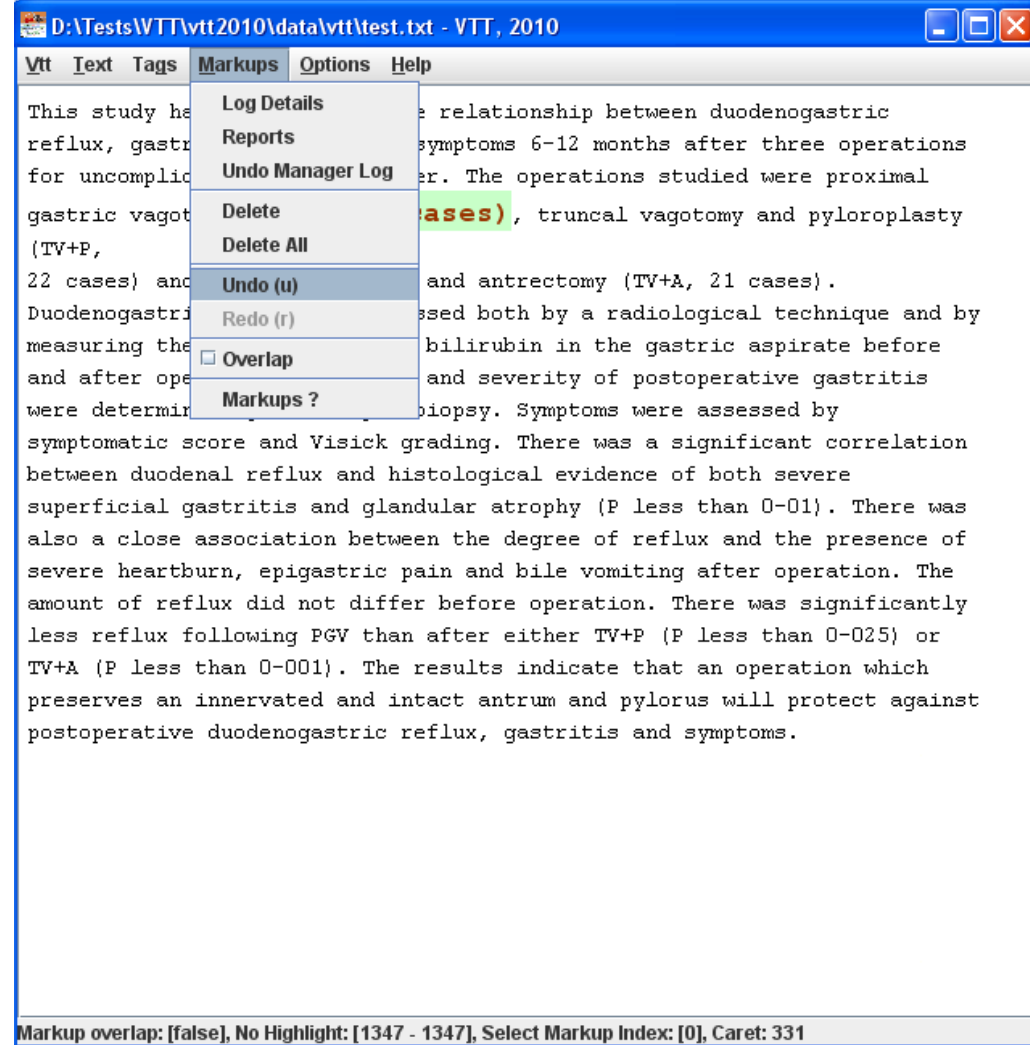

## Markups - Logs

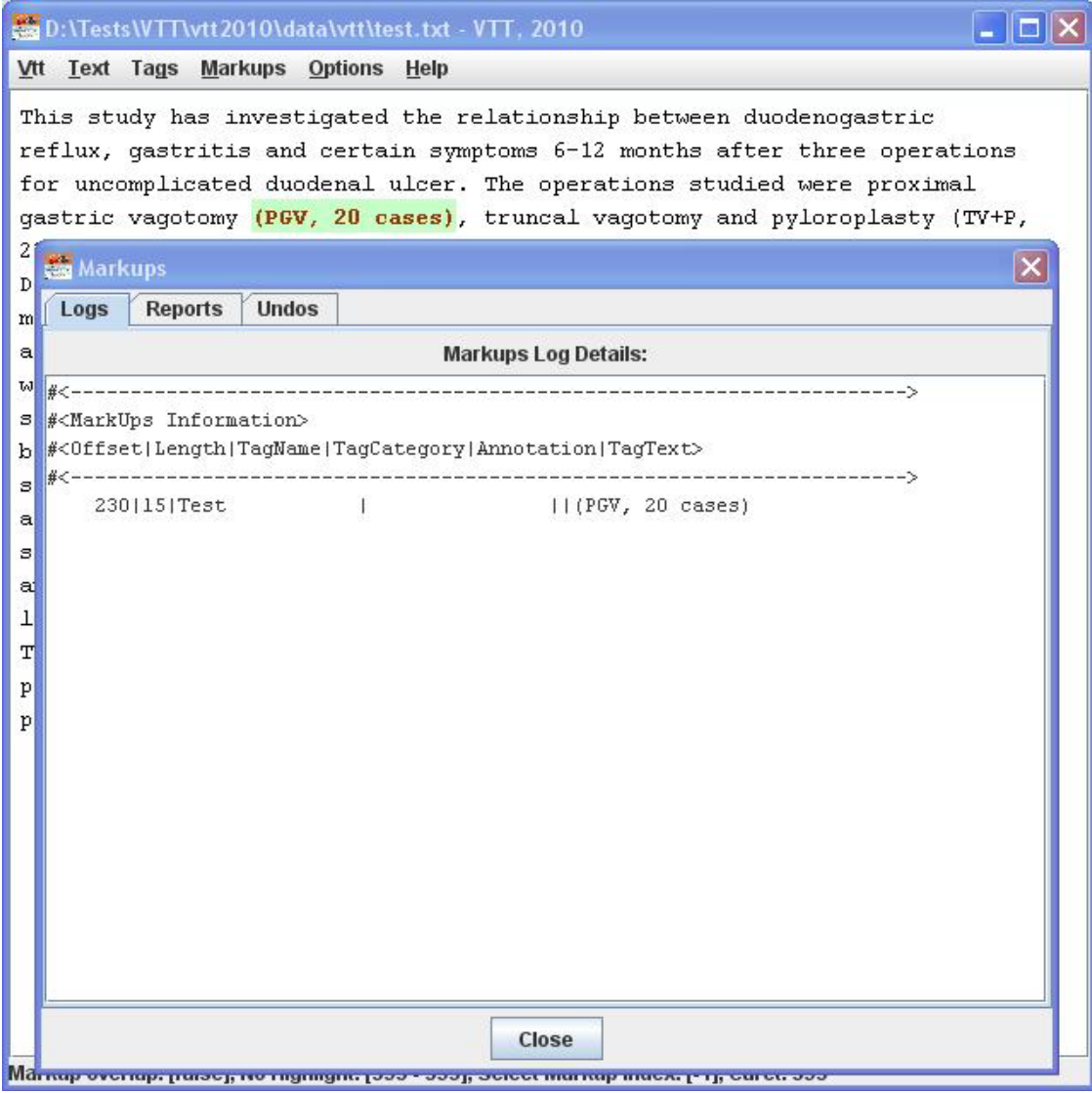

### **Markups – Reports**

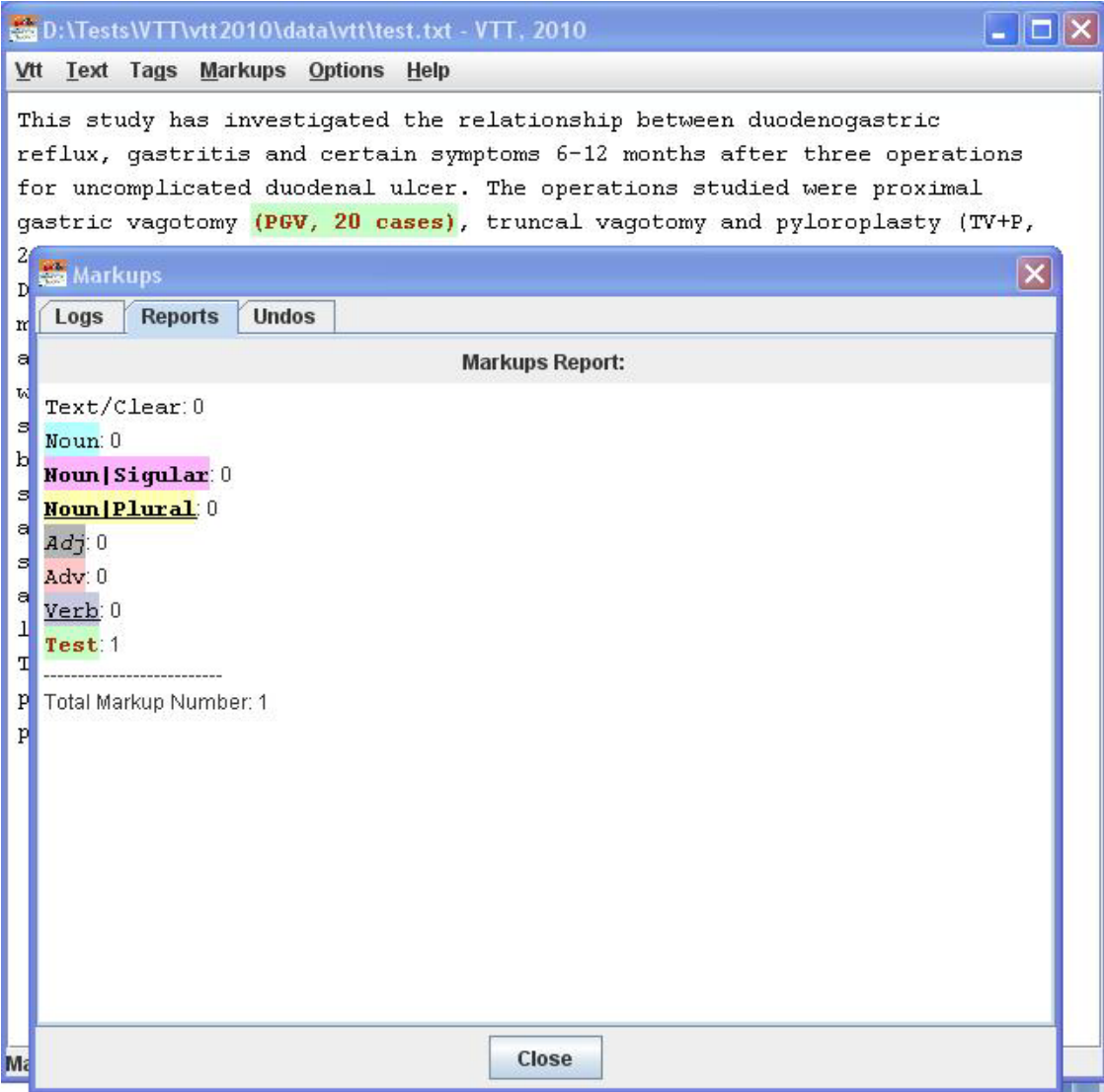

# **Markups – More Features**

- Delete selected markup (0)
- Assign a tag by quick keys (1~9)
- Markup redo (r) /undo (u)
- Markups join (j)
- Markups movement control by keys
- Selected Markup Information (m)

# **Markups - Informations**

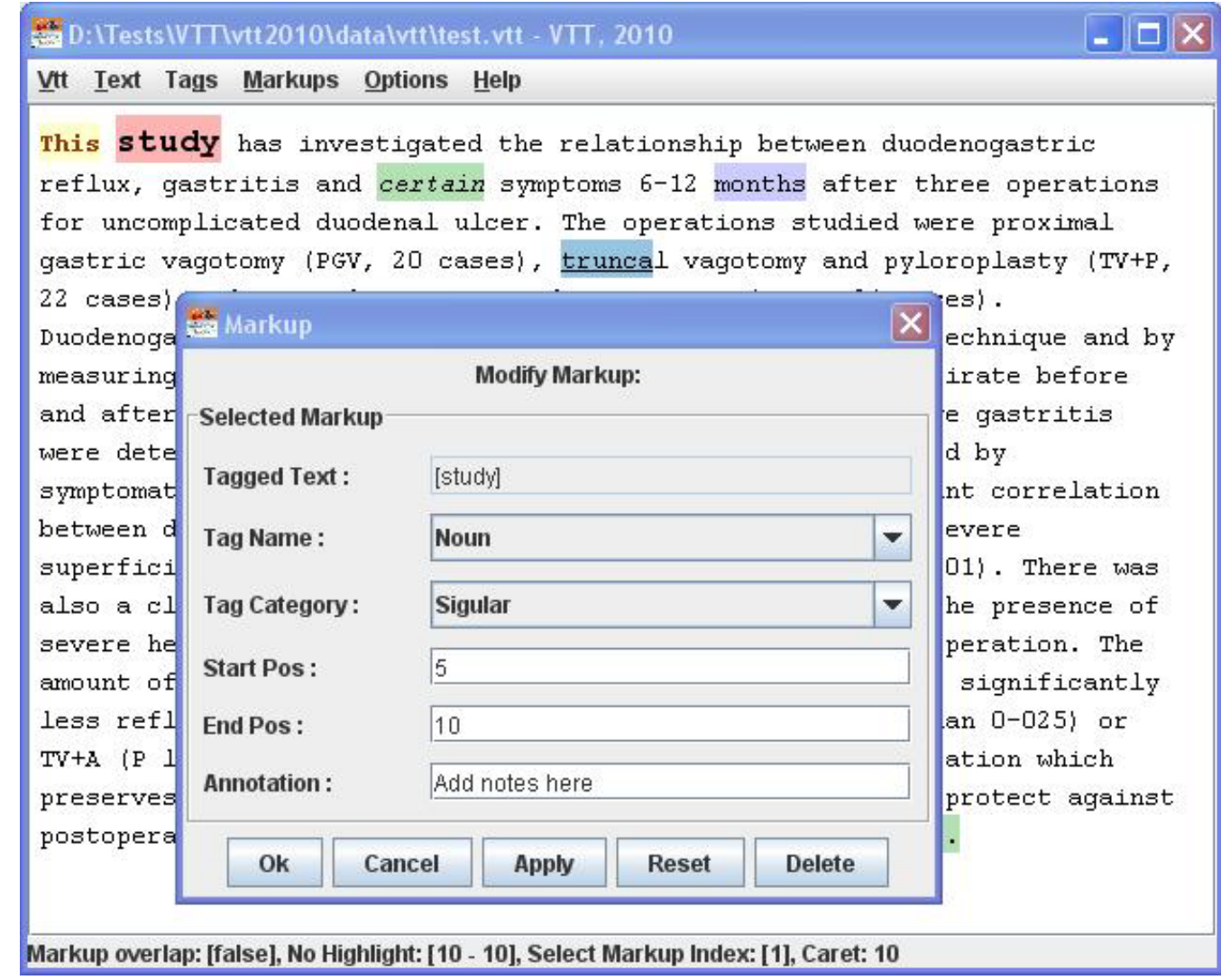

# **Markups - Movement**

#### • Markups related

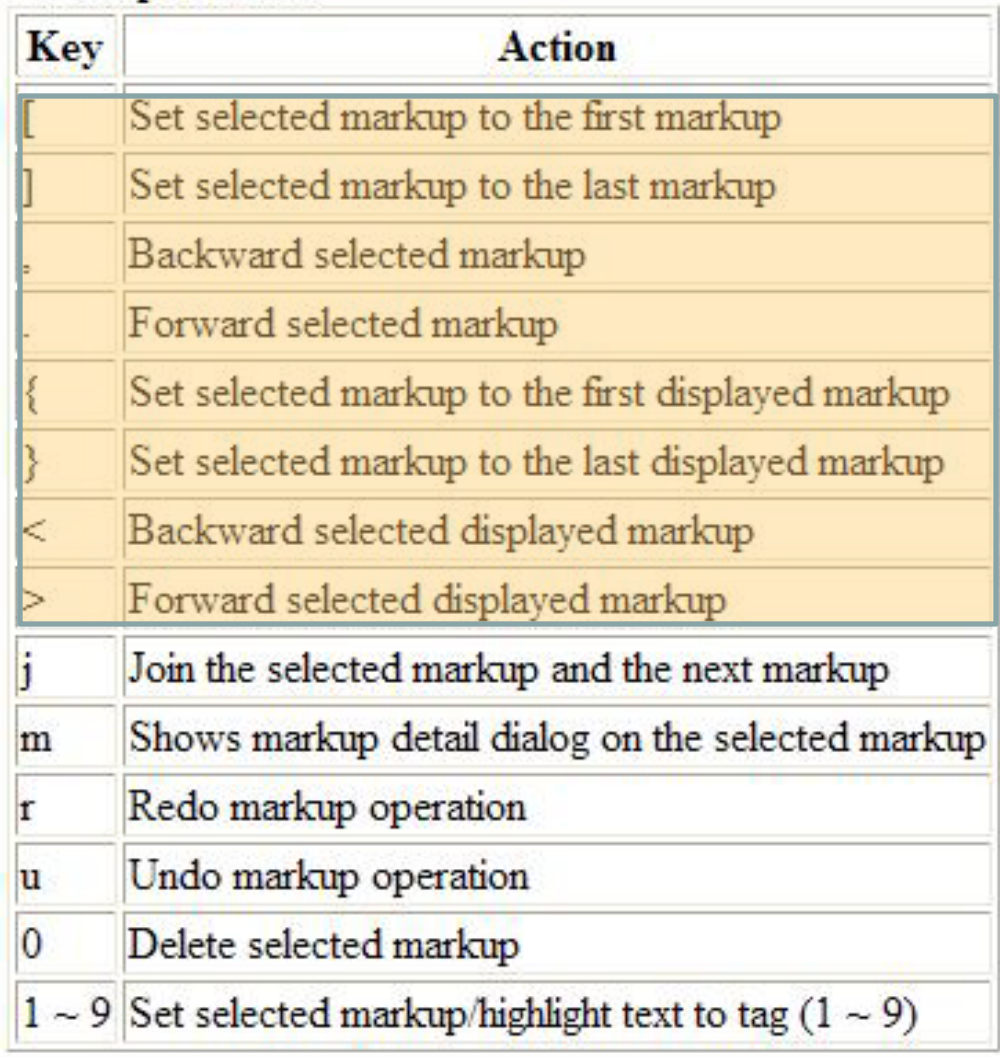

# **Other Options**

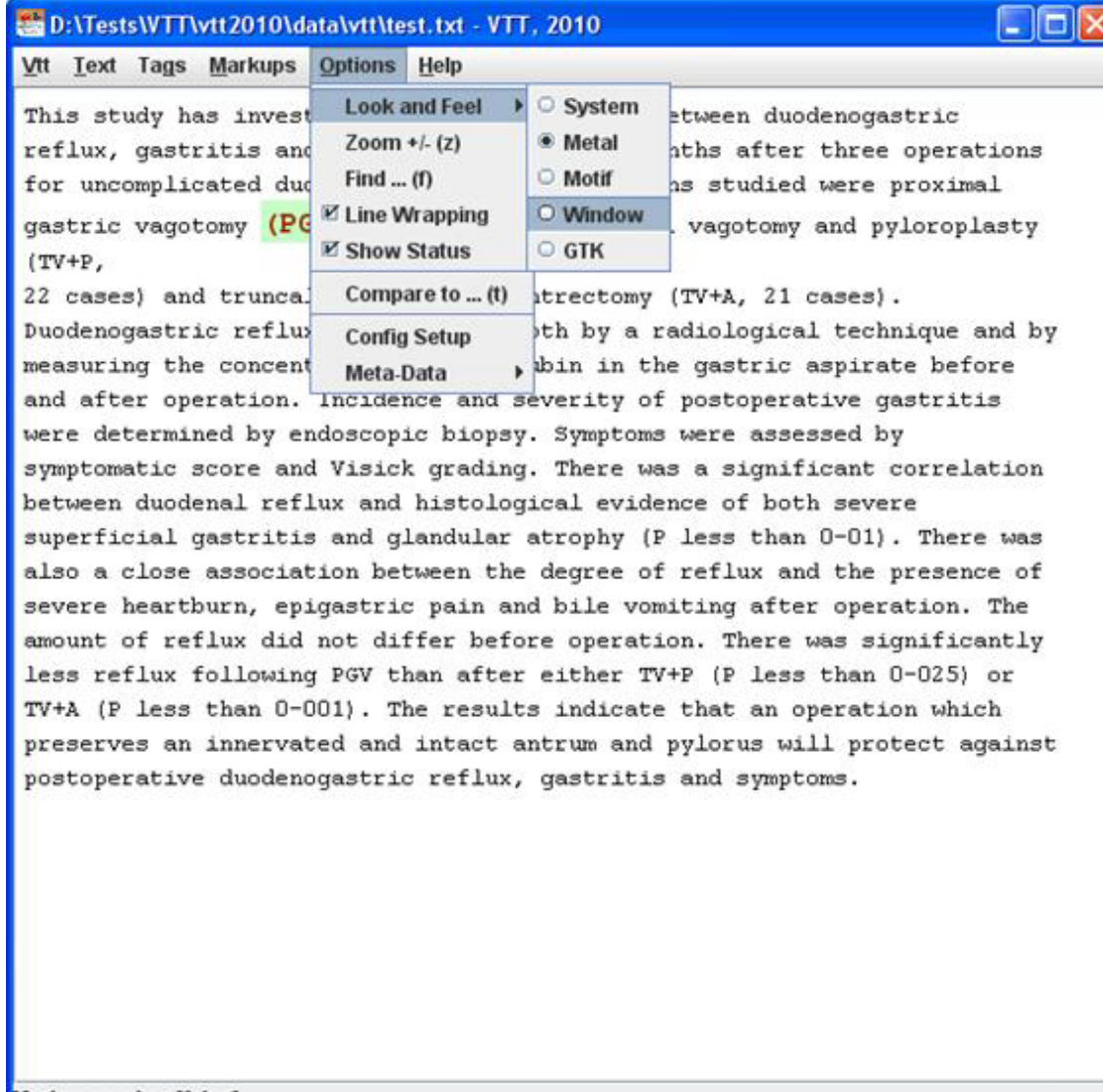

# **Compare Option**

×

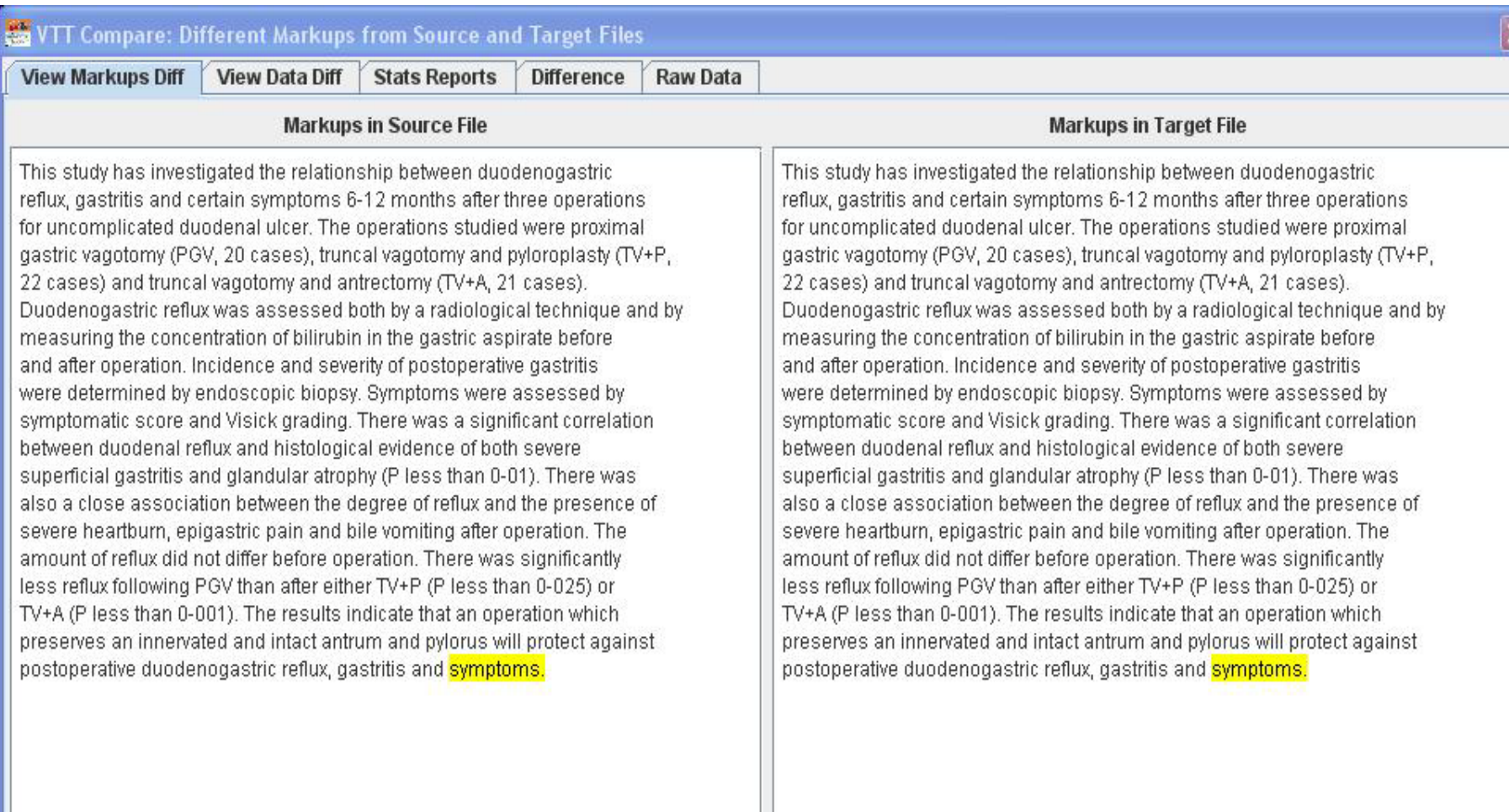

Ok

# **VTT – File Format**

#### <span id="page-23-0"></span>• **Meta Data**

- Default tag file (3 fields)
- History (4 fields)

#### • **Text Content**

Original plain text

#### • **Tags Configuration (14 fields)**

- Name and category
- Bold, italic, underline, display, font family, font size
- **Foreground and background colors (RGB)**
- **Markups Information (6 fields)**
	- **Offset and length**
	- Assign tag (name and category)
	- **EXALDED** Annotation and tagged text

### **File Format – Meta Data**

 $| \rule{0.1cm}{.0cm} \rule{0.1cm}{.0cm}$   $| \rule{0.1cm}{.0cm} \rule{0.1cm}{.0cm}$ 

L test.vtt - Notepad

File Edit Format View Help

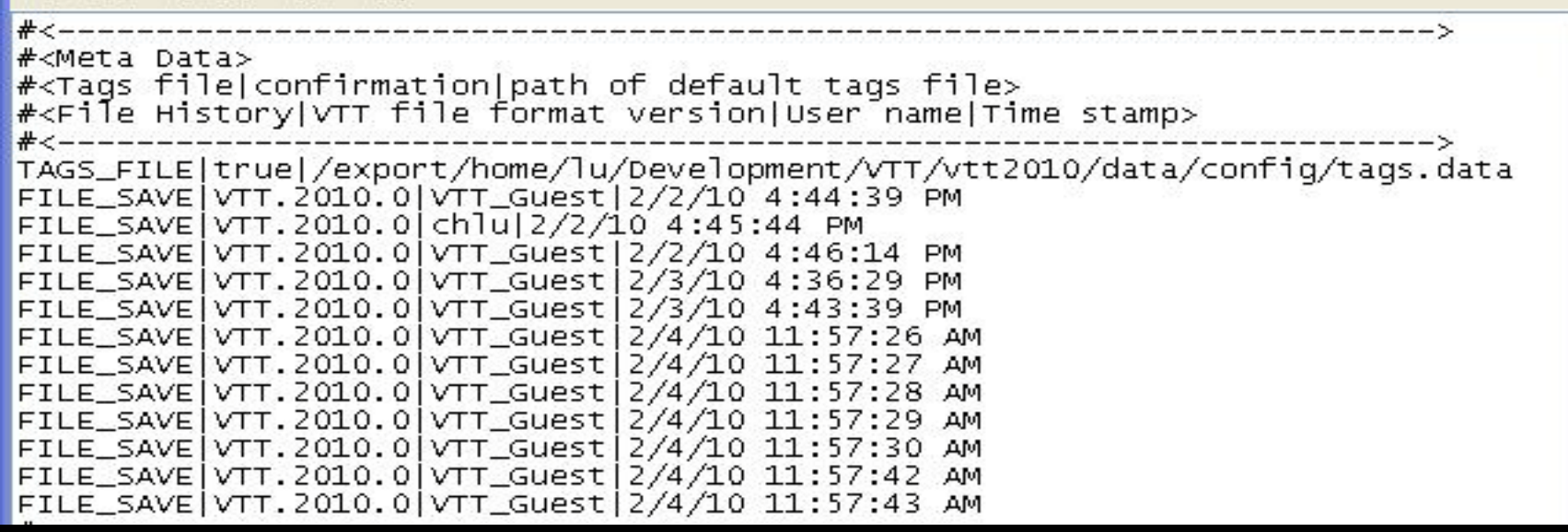

# **File Format – Text**

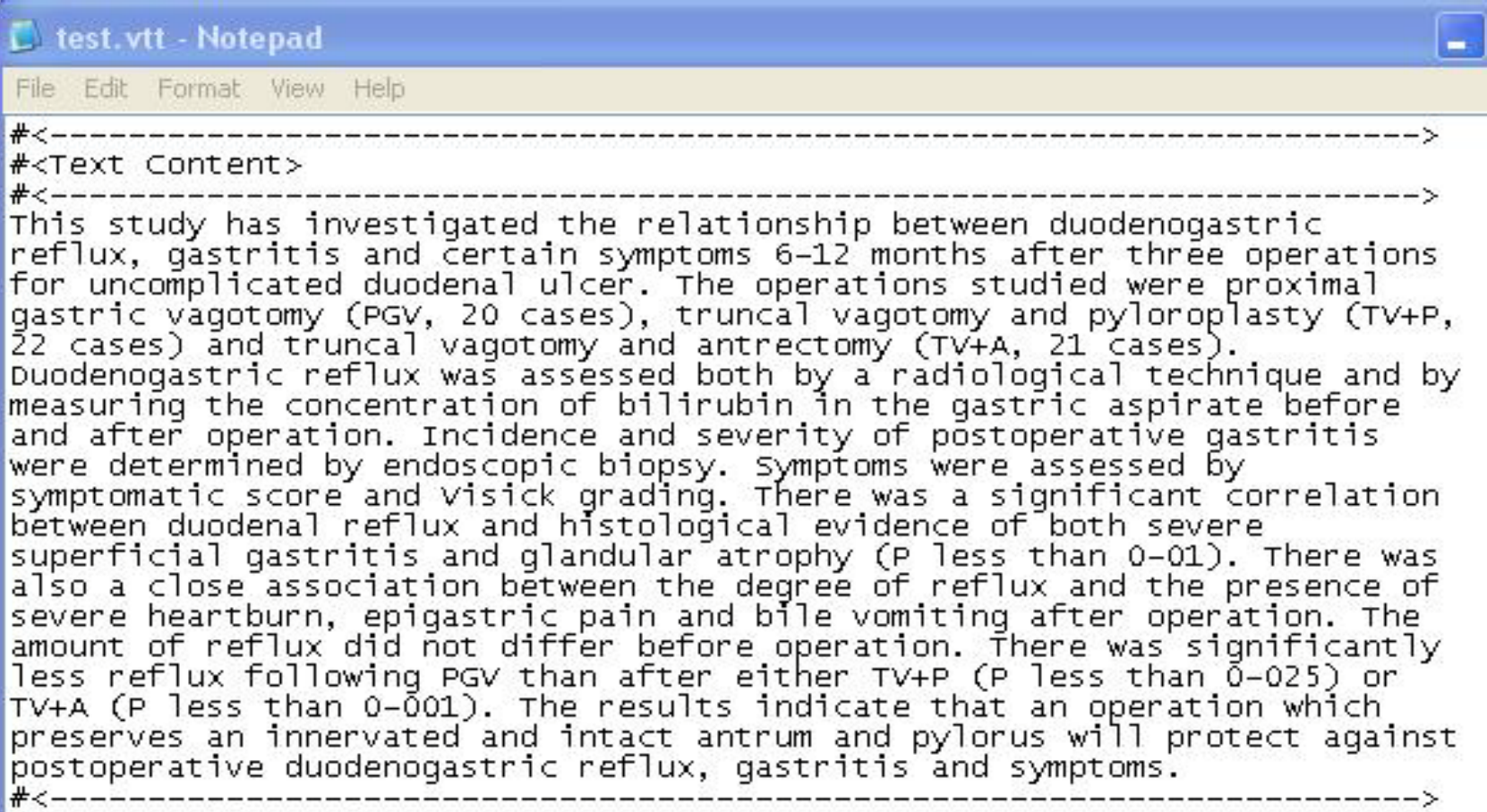

# File Format - Tags

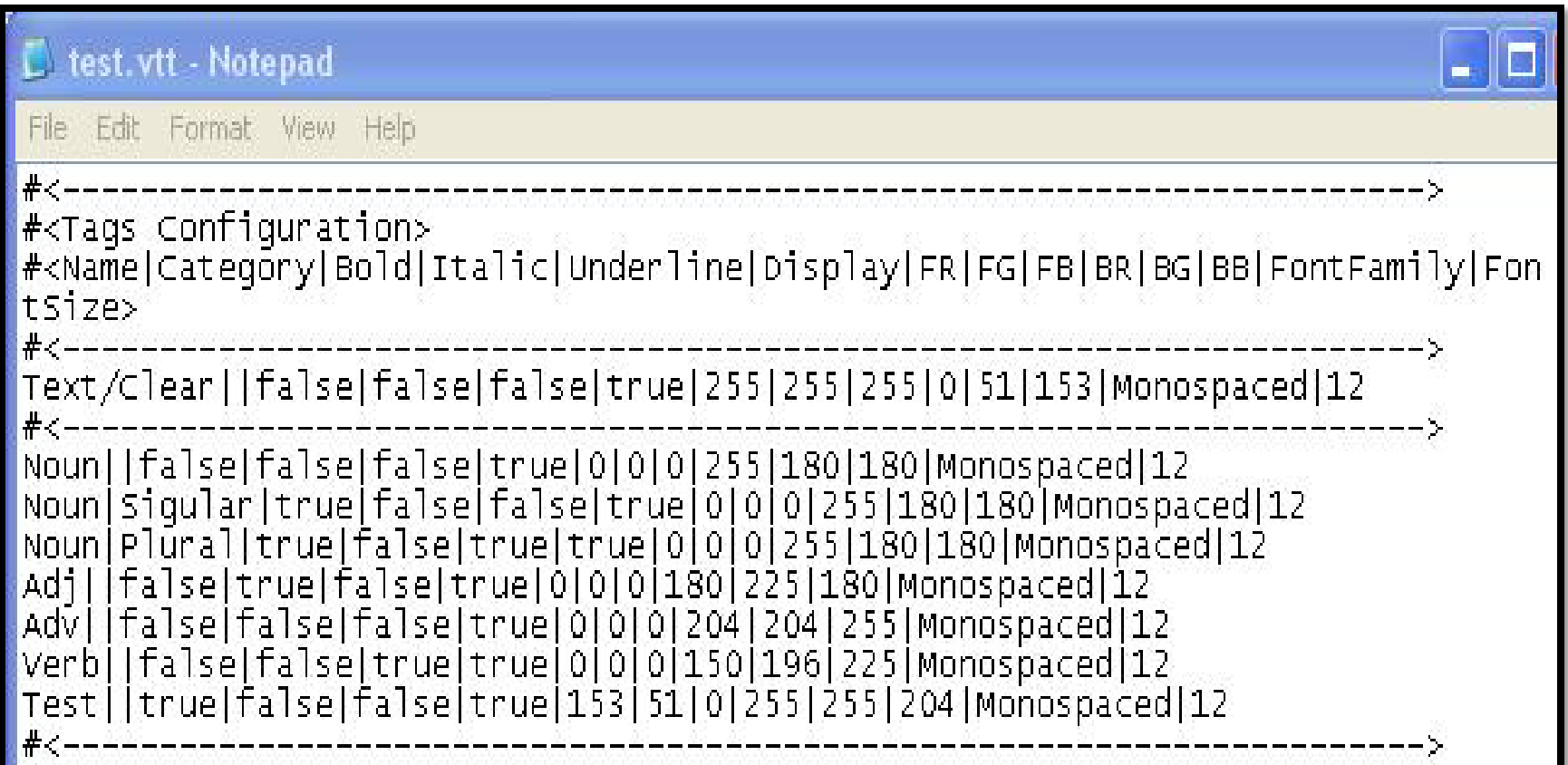

# **File Format - Markups**

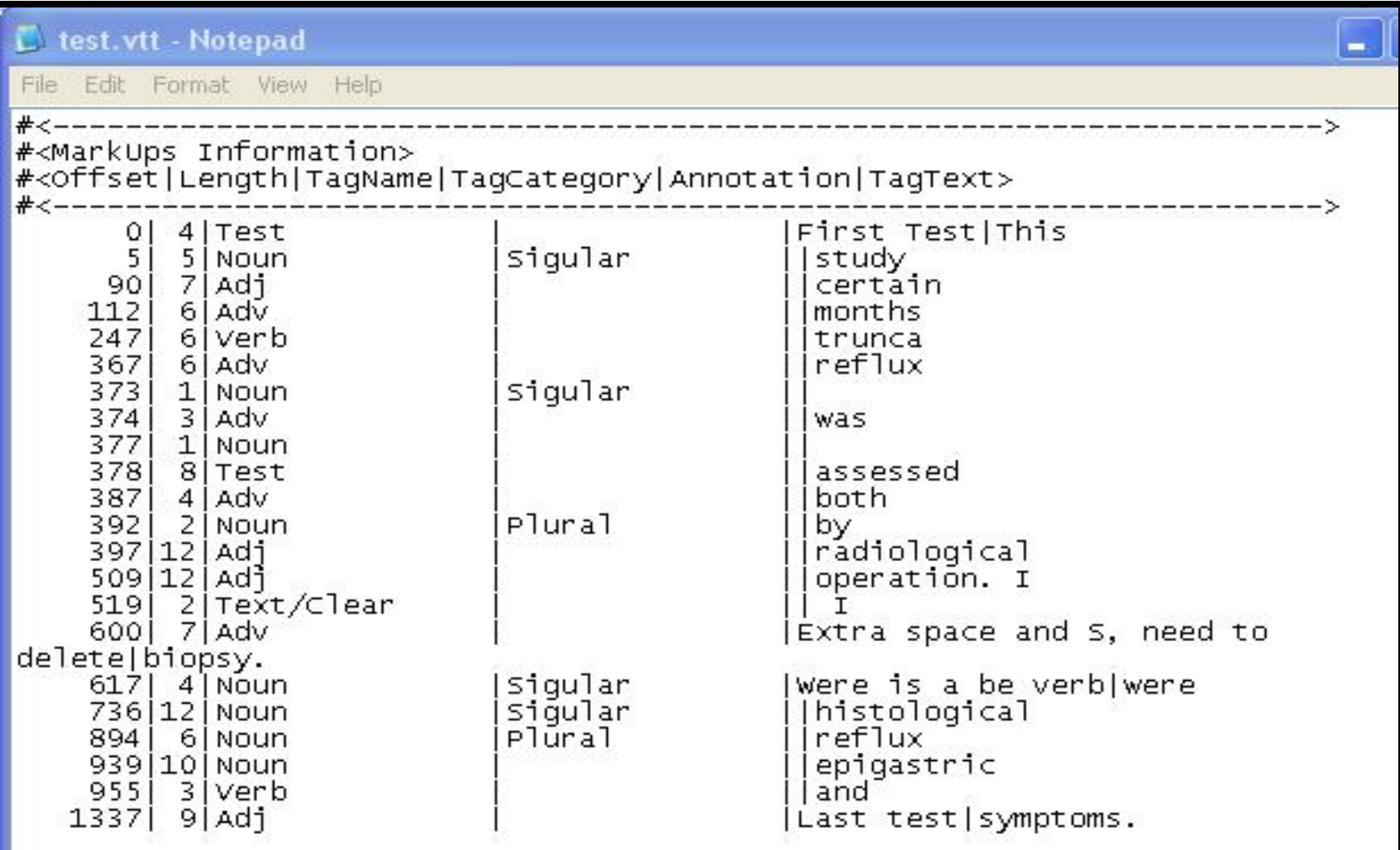

# **VTT – Example**

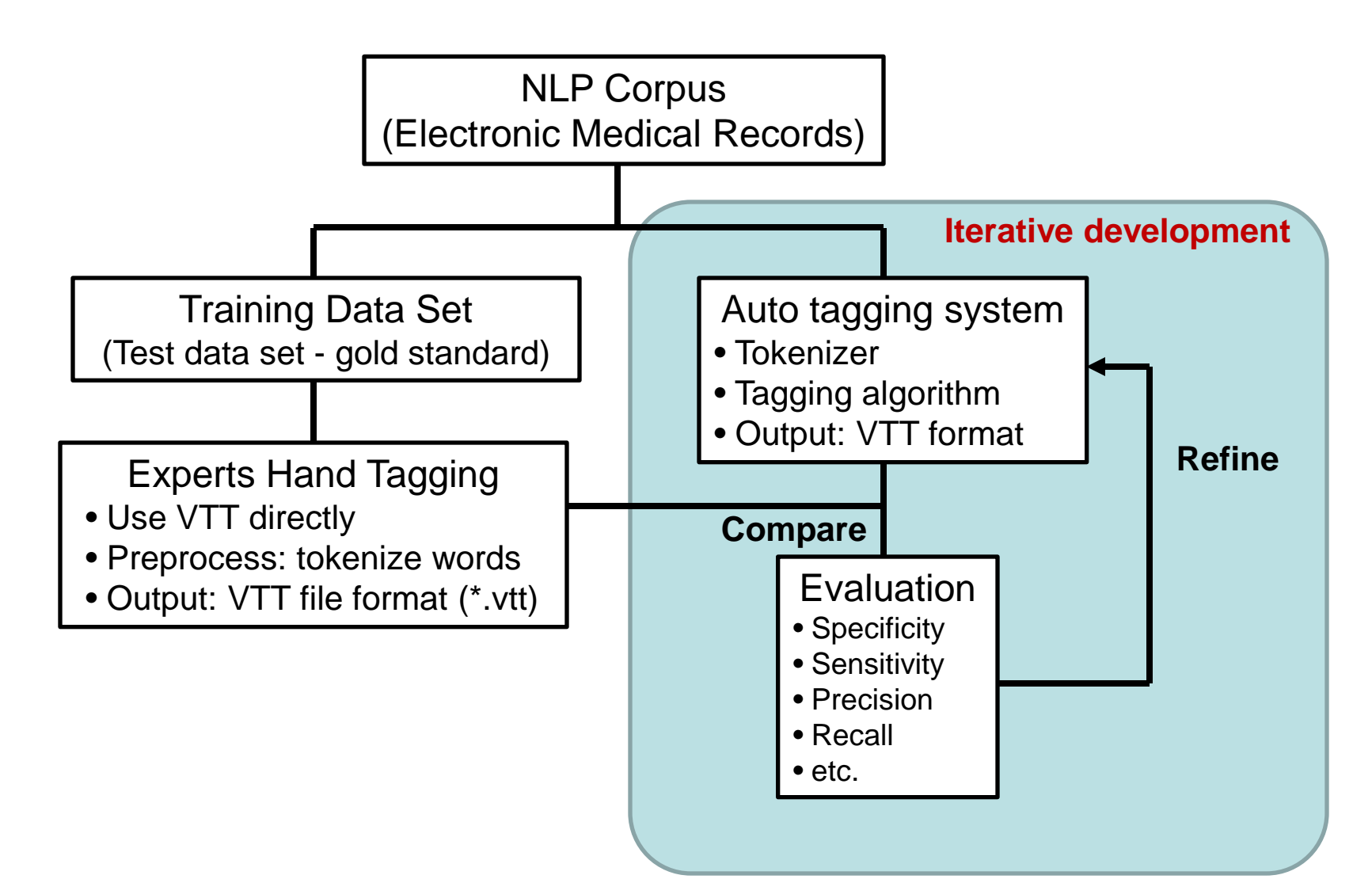

# **VTT – Integration**

- Use VTT file format for the NLP applications
- Integrate with words/terms tokenizer (text tools) to generate pre-tokenized VTT files for less key strokes
- Read in VTT files and apply evaluation software:
	- File level
	- Corpus level

# **Visual Tagging Tool (VTT)**

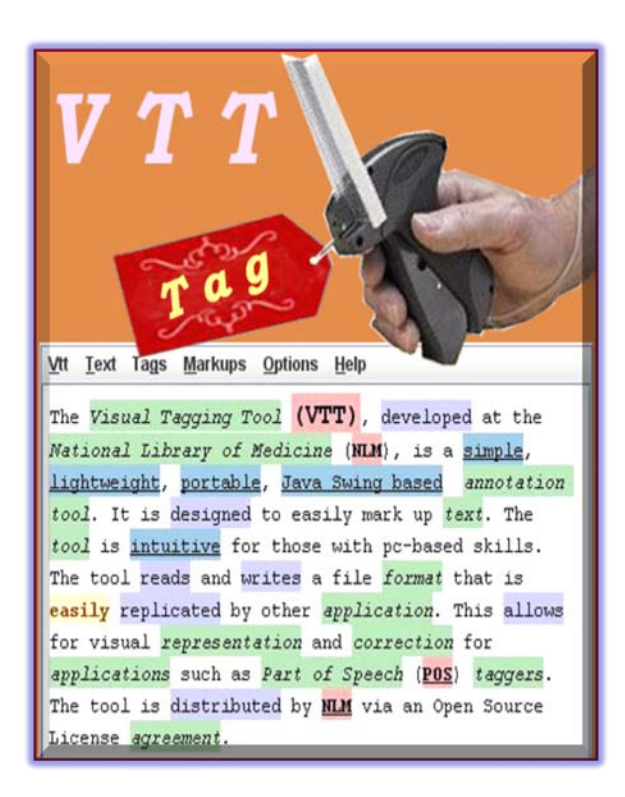

#### http://SPECIALIST.nlm.nih.gov/vtt

# **Questions**

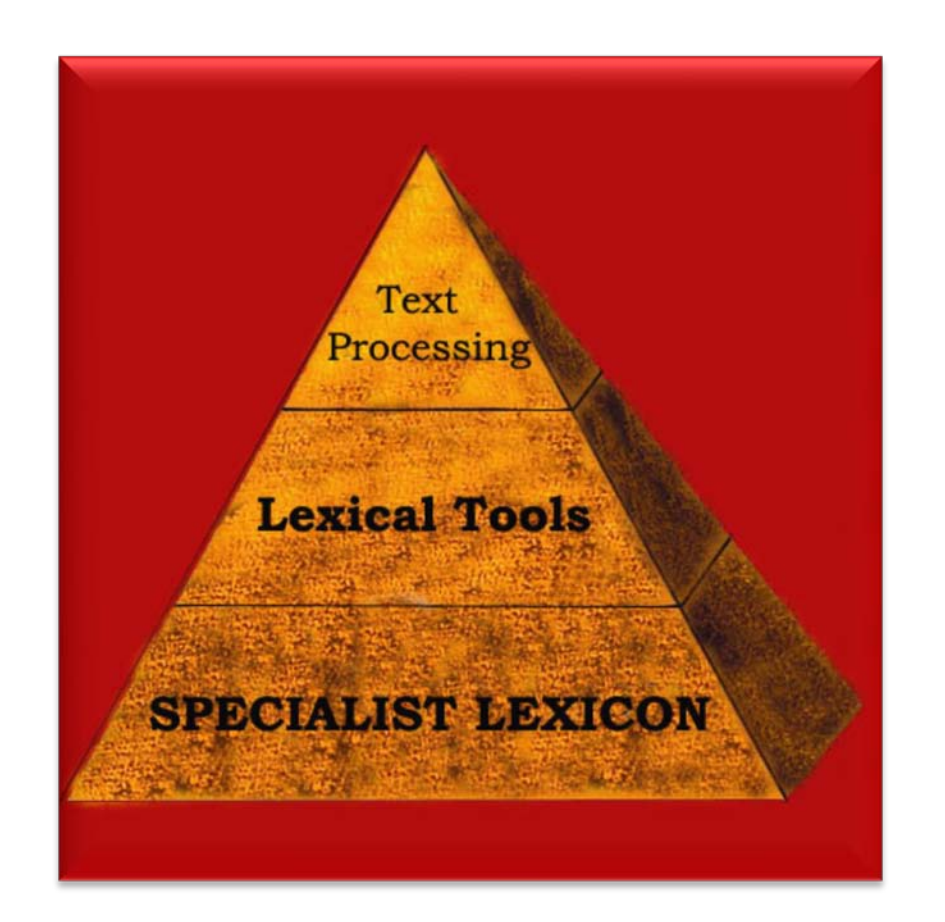

- Lexical Systems Group: [http://umlslex.nlm.nih.gov](http://umlslex.nlm.nih.gov/)
- The SPECIALIST NLP Tools: [http://specialist.nlm.nih.gov](http://specialist.nlm.nih.gov/)